## **How to download and transfer MontanaLibrary2Go Audiobooks and eBooks using the Libby App**

## **Set up the LIBBY APP… LIBBY is available for Android, IOS (iPhone/iPad/iPod touch) and Windows 10 devices** 1. Go to your App store (Google Play Store/Apple App Store …). Libby, by OverDrive 2. Use the search function to find Libby. Download and install the Libby App.  $\bigcirc$ OverDrive, Inc. 3. Open the Libby App and touch **HI.** ★★☆ (119) 4. Scroll down through the welcome messages. Touch **Find Your Library.** 5. The Libby App will show you the 6. If it is not your library,  $\bullet$ Let's try a search. You can<br>look up a library by its<br>name or its location. closest public library based on touch **NO.** your current location. If it is 7. Find your library by searching Q Library name, city or zi your public library, touch **YES.** for library name, city or zip. 9. You have three choices to sign-in. 8. Touch **ADD YOUR CARD.** Your Library Card (Choose your library from the drop-down menu and then enter your library card number). Overdrive Account (If you want to sync with other devices that have Montana<br>Library2Go Man the Overdrive App). Your Facebook Account (If you want to share what you are reading.)

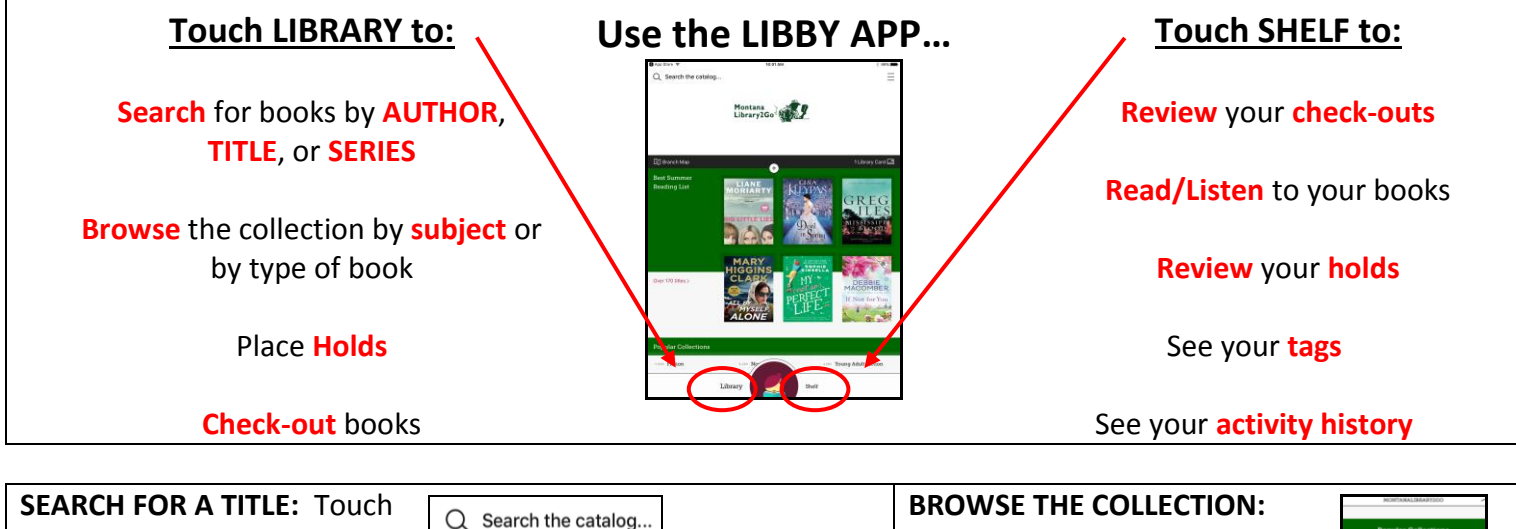

- You may search by author, title or series.
- As you start typing, LIBBY will display a list of suggestions. You may touch any of these suggestions to go directly to those results.

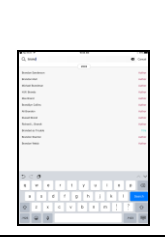

- Scroll down to **Popular Collections.**
- Touch on any collection.
- To see more options touch **Explore our collections.**

## **REFINE YOUR RESULTS:**

- LIBBY will display a summary of results and then a list of the titles. Touch any of the underlined categories in the summary to go directly to those items.
- Touch  $\overline{F}$  REFINE to set limits on this individual search.
- Touch <sup>+</sup> to set limits on all your searches. *Note: To ONLY see items you can checkout* **•** *Note: To ONLY see items you can checkout*

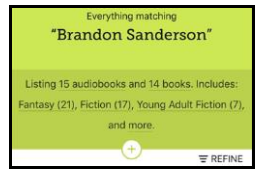

*immediately change availability from EVERYTHING to AVAILABLE TITLES*

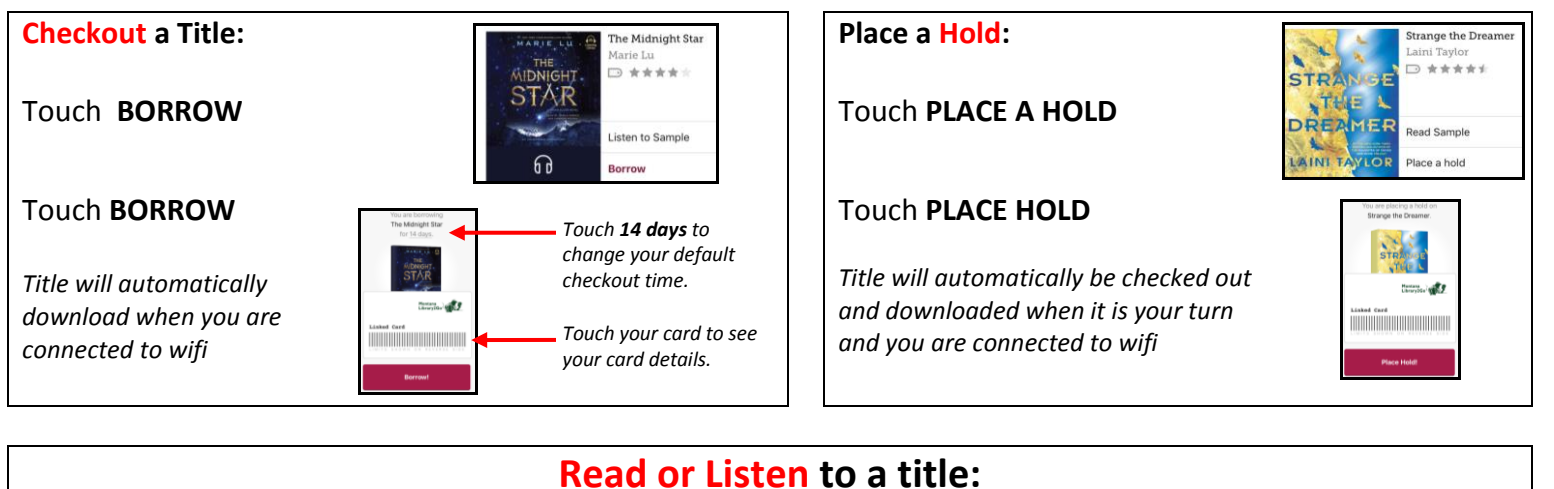

 $\mathbf{I}$ 

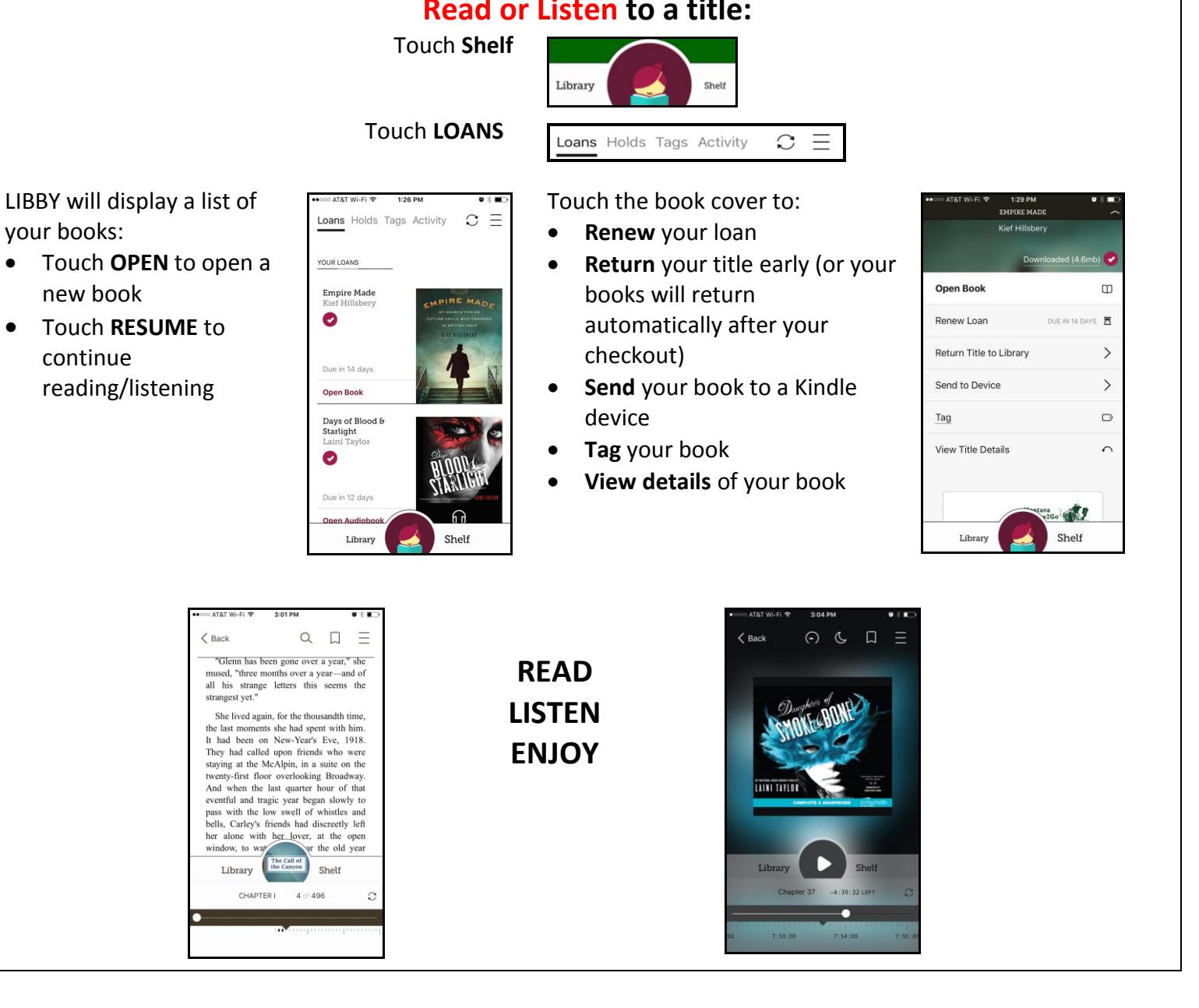